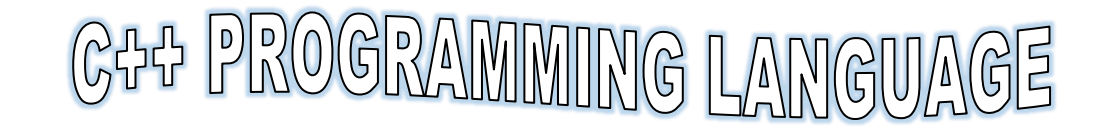

# **Introduction to programming:**

**Programming language**: is a formal computer language designed to make a way of communication between computer and humans (programmers).

**Program**: is a set of instructions that do a specific task. These instructions are written according to the rules of the language used.

## **We can divide the programming language into:**

1- Low- level languages

Assembly, Machine language.

2- High- level languages

C, C++, C#, Java, PHP, VB

# **An overview of programming languages:**

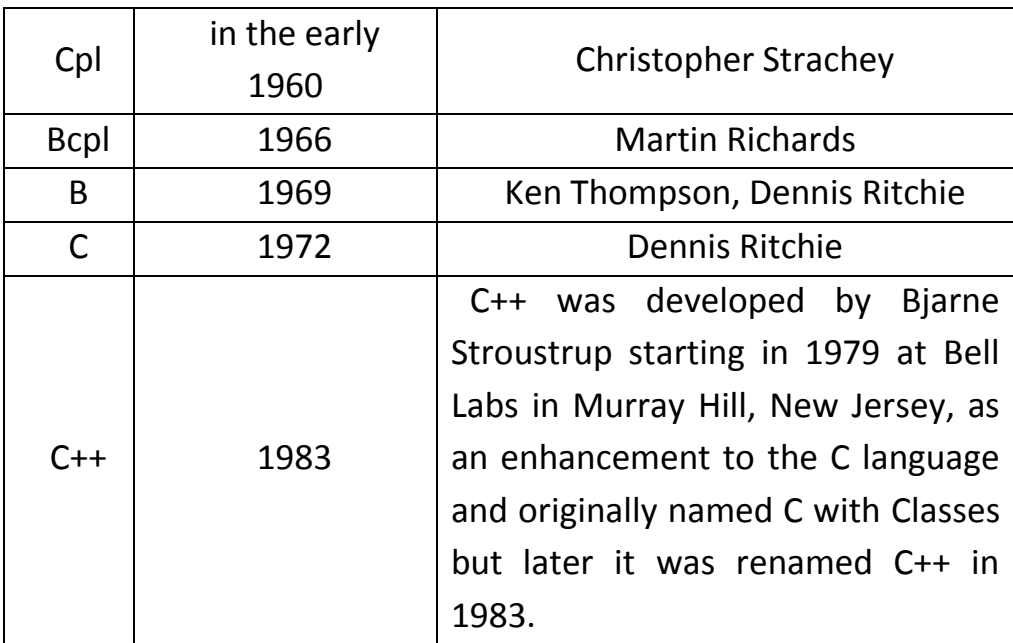

**C++ Programming language**: C++ is regarded as a middle-level language, as it comprises a combination of both high-level and lowlevel language features.

C++ is derived from the C language. It is a superset of C: Almost every correct statement in C is also a correct statement in C++, although the reverse is not true.

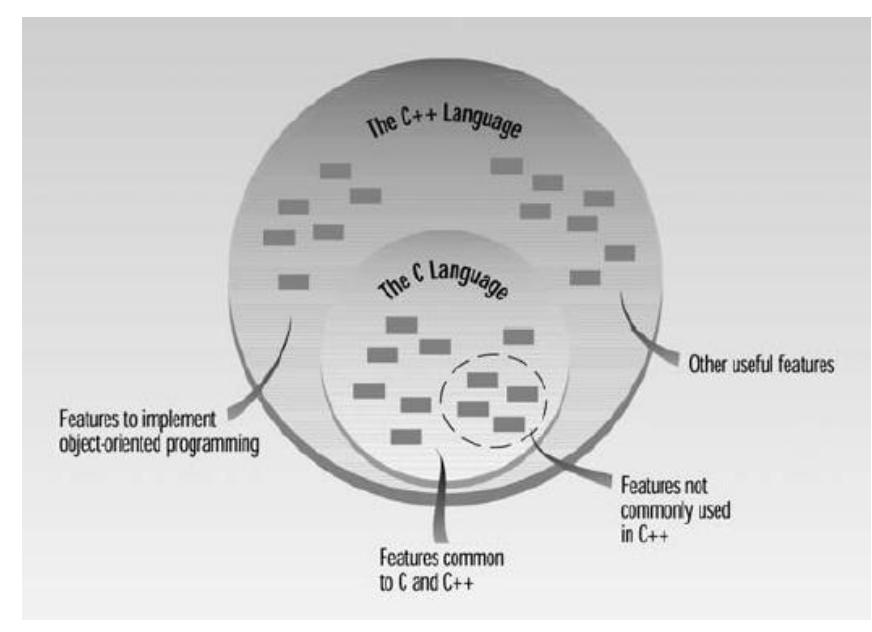

C++ fully supports object-oriented programming, including the four pillars of object-oriented development:

- **Encapsulation**
- Data hiding
- Inheritance
- Polymorphism

**Standard Libraries:** Standard C++ consists of three important parts:

- The core language giving all the building blocks including variables, data types and literals, etc.

- The C++ Standard Library giving a rich set of functions manipulating files, strings, etc.

- The Standard Template Library (STL) giving a rich set of methods manipulating data structures, etc.

# **Use of C++**:

- C++ is used by hundreds of thousands of programmers in essentially every application domain.

- C++ is being highly used to write device drivers and other software that rely on direct manipulation of hardware under realtime constraints.

- C++ is widely used for teaching and research because it is clean enough for successful teaching of basic concepts.

- Anyone who has used either an Apple Macintosh or a PC running Windows has indirectly used C++ because the primary user interfaces of these systems are written in C++.

### **C++ Program Structure:**

Each program written in C++ language consists of 3 following parts:

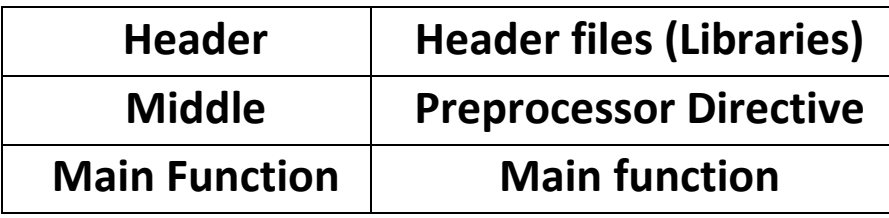

Let's look at a very simple C++ program. This program is called FIRST, so its source file is FIRST.CPP. It simply prints a sentence on the screen. Here it is:

```
#include <iostream>
using namespace std;
int main()
{
cout<< " This is my first C++ program"<<endl;
return 0;
}
```
- The C++ language defines several headers, which contain information that is either necessary or useful to your program. For this program, the header **<iostream>** is needed.

**Note:** We can write the header between **<iostream>** Or between **"iostream"**

- The line **using namespace std;** tells the compiler to use the std namespace. Namespaces are a relatively recent addition to C++.

**Note:** Instead of writing (**using namespace std;)** before the main function, we can write (std) before each statement inside the program as follows:

**std::cout << " This is my first C++ program "<<endl;**

- The line **int main()** is the main function where program execution begins.

- The next line **cout << "This is my first C++ program";** causes the message "This is my first C++ program" to be displayed on the screen. **The operator << is called the insertion or put to operator**

- The next line **return 0;** terminates main() function and causes it to return the value 0 to the calling process.

# **The rules that must be observed when writing any program in C++ language:**

- 1- The program should start with **#include <header files>**
- 2- The main function should start with **brace {** and end with **brace }**
- 3- C++ language written in small letters.
- 4- Every statement in C++ should end with **semicolon ;**

## **Escape Sequences**

There are certain characters in C++ when they are preceded by a backslash they will have special meaning and they are used to represent like newline  $(\nabla \cdot \mathbf{b})$  or tab  $(\nabla \cdot \mathbf{b})$ . Here, you have a list of some of such escape sequence codes:

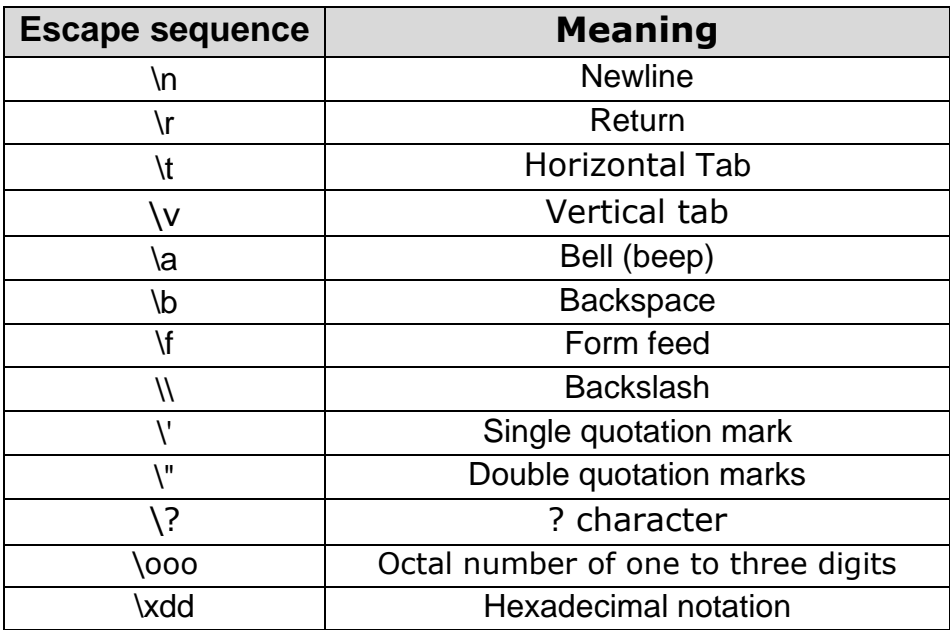

**Example:** Follow the following program and Write the output:

```
#include <iostream>
using namespace std;
int main()
{
cout << "Hello\n\tWorld\n\n";
cout << "\"Run, Spot, run,\" she said.";
return 0;
}
```
#### **Output:**

Hello World

"Run, Spot, run," she said.

#### **Comment:**

Comments are an important part of any program. They are explanatory statements that you can include in the C++ code. These comments help anyone reading the source code. All programming languages allow for some form of comments.

C++ supports single-line and multi-line comments. All characters available inside any comment are ignored by C++ compiler.

### **Comment Syntax**

C++ comments start with  $/*$  and end with  $*/$ . For example:

```
/* This is a comment *//* C++ comments can also
span multiple 
lines
 */
```
A comment can also start with //, extending to the end of the line. For example:

```
#include <iostream>
using namespace std;
main()
{
cout << "Hello World"; // prints Hello World
return 0;
}
```
# **The Errors in C++**

The errors can be divided into:

- 1- **Compile Time:** They lead to a lack of implementation of the program.
- a- Syntax errors cot cout
- b- errors of rules cout<<"hello" cout<<"hello";
- 2- **Run Time:** They lead to the implementation of the program, but wrong.
	- a- Logical errors

A program designed to find a multiplying two numbers, but it finds the sum of the two numbers.

b- Exception errors 5/0

**Examples:** Find the errors for the following program:

```
#includ<iostrem>
using namspace std;
int main()
{
     cout << "Hello world!" << endl 
     return 0;
}
Solution:
#include<iostream>
using namespace std;
int main()
{
     cout << "Hello world!" << endl;
     return 0;
}
```
#### **References:**

- Object-Oriented Programming in C++, Fourth Edition

- Tutorials Point<https://www.tutorialspoint.com/cplusplus/>